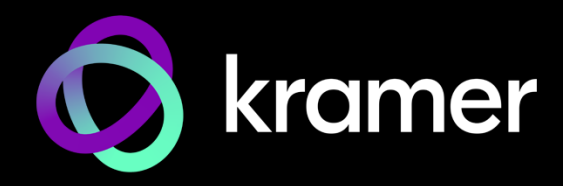

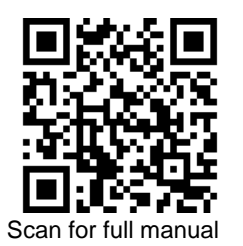

# ACC3-12-SP Quick Start Guide

This guide helps you install and use your **ACC3-12-SP** for the first time.

Go t[o www.kramerav.com/downloads/ACC3-12-SP](http://www.kramerav.com/downloads/ACC3-12-SP) to download the latest user manual and check if firmware upgrades are available.

# **Step 1: Check what's in the box**

- **ACC3-12-SP 1:2 CAT Cable Splitter 4 Bracket set 4 Rubber feet 4 Rubber feet**
- 1 Quick start guide

### **Step 2: Get to know your ACC3-12-SP**

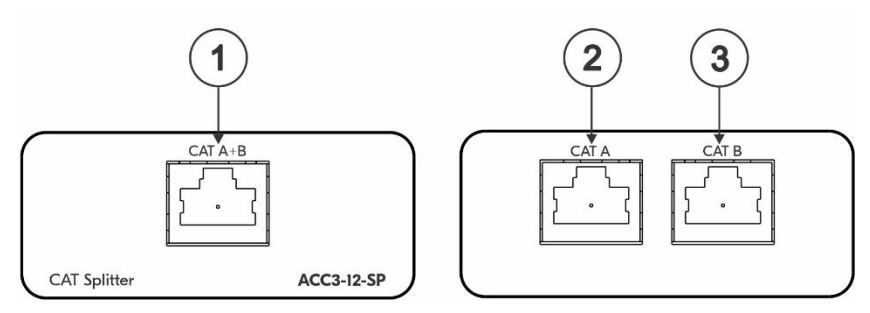

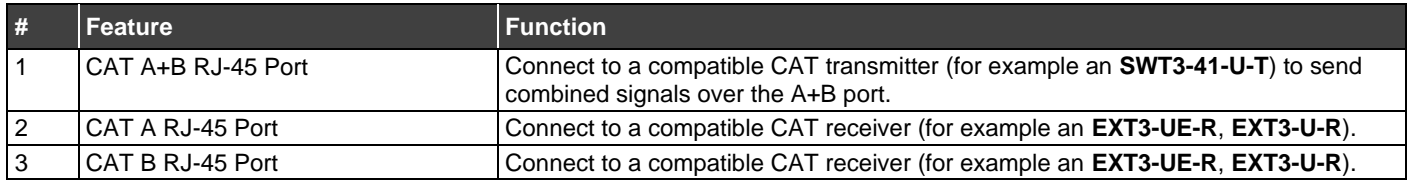

# **Step 3: Mount ACC3-12-SP**

Install **ACC3-12-SP** using one of the following methods:

- Attach the rubber feet and place the unit on a flat surface.
- Fasten a bracket (included) on each side of the unit and attach it to a flat surface (see [www.kramerav.com/downloads/ACC3-12-SP](http://www.kramerav.com/downloads/ACC3-12-SP)).
- Mount the unit in a rack using the recommended rack adapter (see [www.kramerav.com/product/ACC3-12-SP](http://www.kramerav.com/product/ACC3-12-SP)).

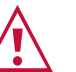

• Ensure that the environment (e.g., maximum ambient temperature & air flow) is compatible for the device. • Avoid uneven mechanical loading.

- Appropriate consideration of equipment nameplate ratings should be used for avoiding overloading of the circuits.
- Reliable earthing of rack-mounted equipment should be maintained.

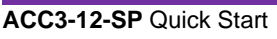

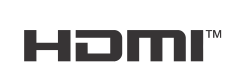

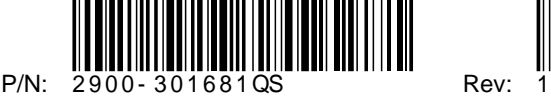

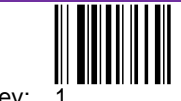

# **Step 4: Connect inputs and outputs**

Always switch OFF the power on each device before connecting it to your **ACC3-12-SP**.

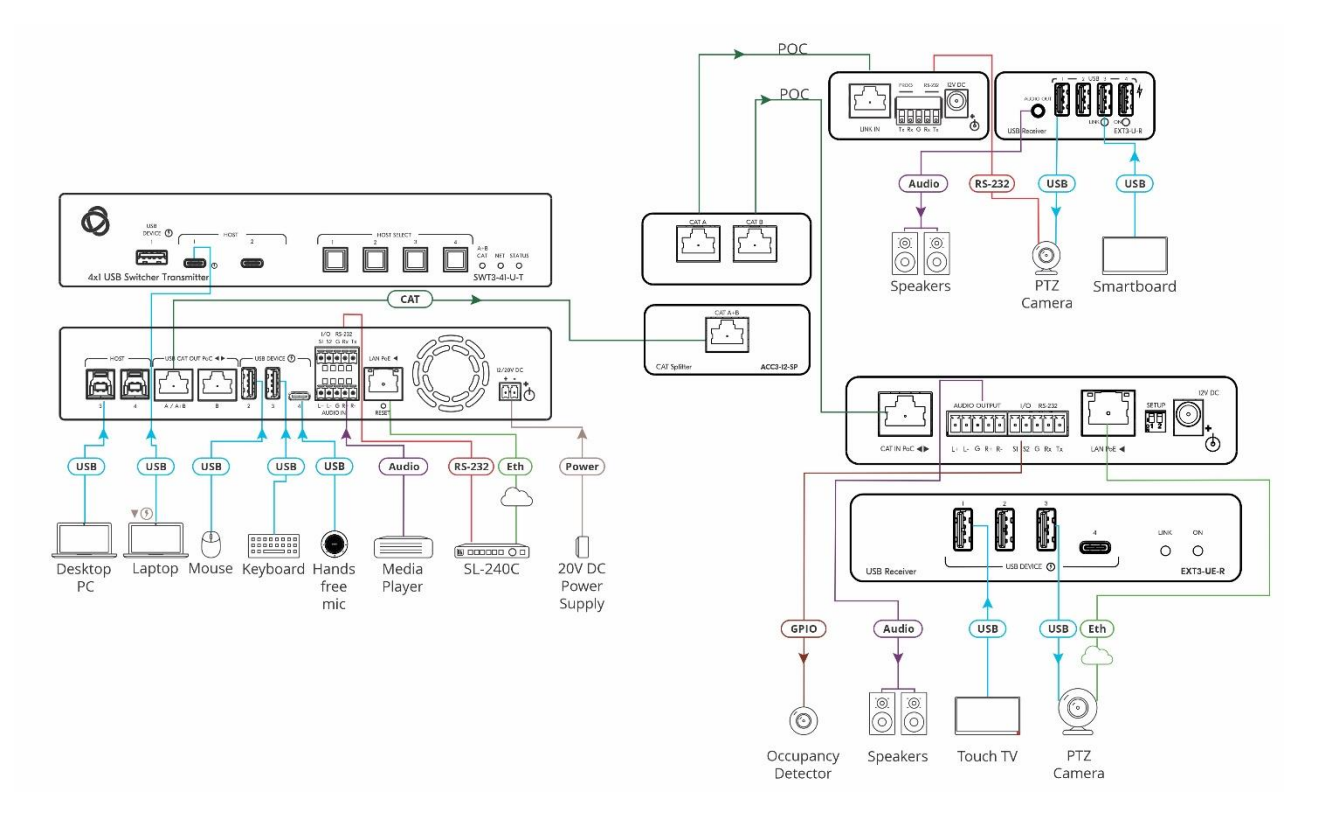

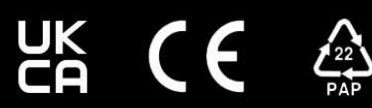